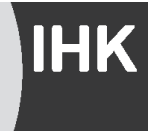

# **Hinweise**

### für die Teilnehmer an der kaufmännischen Abschlussprüfung der Industrie- und Handelskammer im Frühjahr 2025

*Im Folgenden finden Sie wichtige Hinweise zum Bearbeiten der Aufgabensätze, Beispiele für in der Abschlussprüfung vorkommende Aufgabentypen, die maschinell ausgewertet werden sowie ein Muster für den Lösungsbogen, in den Sie die Lösungen der Aufgabenbeispiele zu Übungszwecken übertragen können.*

#### **1. Allgemeine Hinweise zum Umgang mit den Aufgabensätzen**

Die kaufmännische Abschlussprüfung erstreckt sich auf mehrere Prüfungsbereiche, wobei in Abhängigkeit vom Ausbildungsberuf neben gebundenen auch ungebundene Prüfungsaufgaben eingesetzt werden. Die folgenden **Grundregeln** zum Bearbeiten der Aufgabensätze gelten unabhängig davon, ob die Aufgabensätze aus ungebundenen oder gebundenen Prüfungsaufgaben bestehen. Bitte lesen Sie sich diese Regeln gründlich durch und prägen Sie sich ihren Inhalt genau ein.

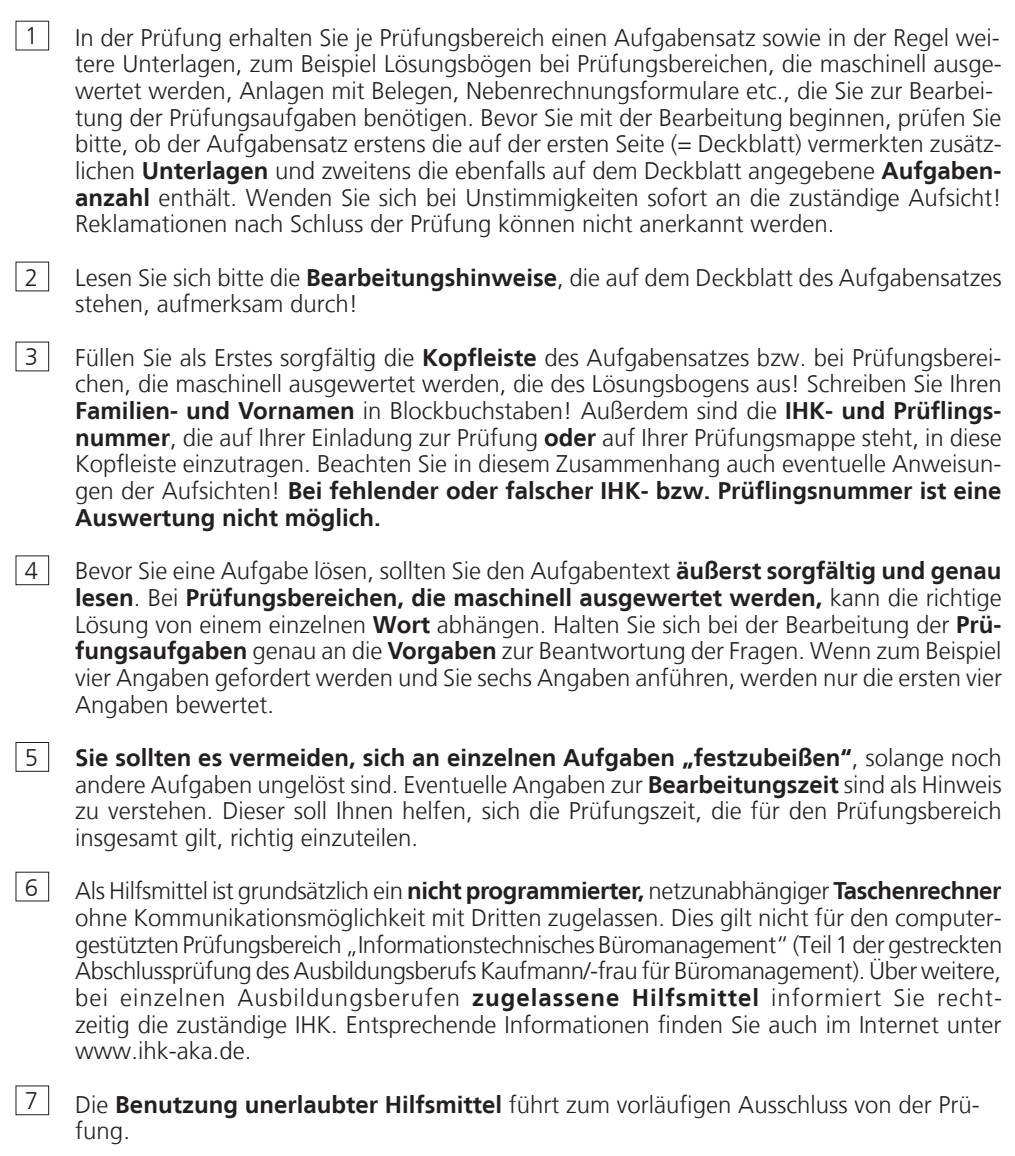

Bitte beachten Sie, dass Ihre **Eintragungen** auf dem **Konzeptpapier** grundsätzlich **nicht bewertet** werden. 8

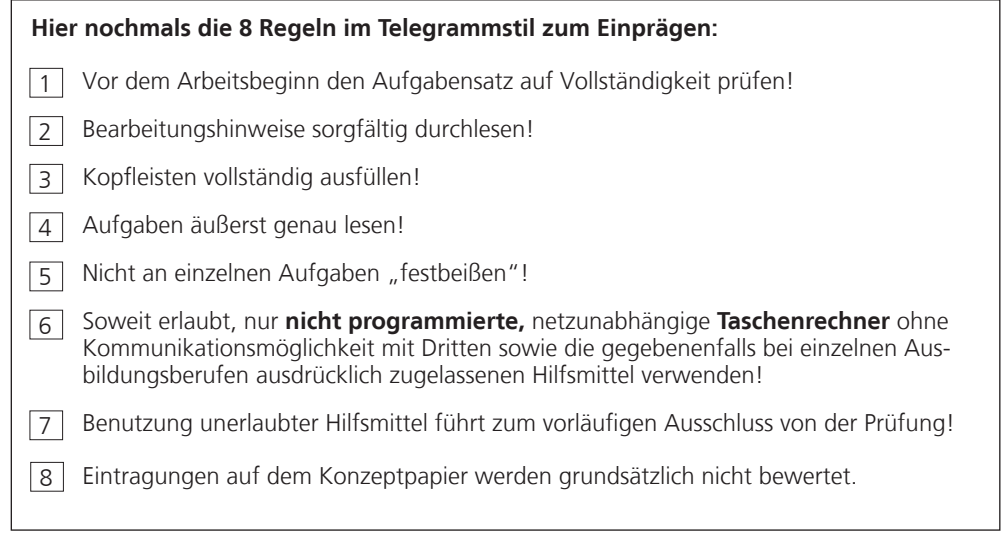

#### **2. Hinweise zum Bearbeiten maschinell auswertbarer Prüfungsaufgaben**

Zusätzlich zu den genannten Grundregeln setzt die Prüfung mit **maschinell auswertbaren Aufgaben** die Beachtung der folgenden **Regeln** voraus. Bitte lesen Sie auch diese Regeln gründlich durch und prägen Sie sich ihren Inhalt genau ein!

Der Aufgabensatz enthält einen Lösungsbogen. Damit Ihre Eintragungen gut leserlich sind, dürfen Sie **nur mit Kugelschreiber** und **nicht auf einer weichen Unterlage** schreiben. Sie müssen dabei **kräftig aufdrücken**. **Kontrollieren** Sie vor dem Abgeben des Lösungsbogens, ob Ihre Eintragungen deutlich sind (auch in der Kopfleiste)!  $\vert 1 \vert$ 

Für jede Aufgabe sind entsprechende Kästchen auf dem Lösungsbogen ("Lösungskästchen") rechts neben der Aufgabennummer angeordnet. Die Seitenzahl gibt an, auf welcher Seite im Aufgabensatz sich die jeweilige Aufgabe befindet. In die Lösungskästchen **tragen** Sie Ihre "Lösungsziffern", das sind die Kennziffern der Antworten bzw. die Lösungsbeträge bei bestimmten Rechenaufgaben, **ein**. Ihre **Lösungen** dürfen **nur aus arabischen Ziffern** bestehen bzw. aus ihnen zusammengesetzt sein. Kreuze, Buchstaben, römische Zahlen oder Kommas stellen keine Lösungen dar.  $|2|$ 

3 Schreiben Sie die Lösungsziffern in den Lösungskästchen so deutlich wie möglich, damit sie ohne Missverständnisse erfasst werden können! Bei unleserlicher Eintragung gehen Ihnen Punkte verloren. Punkte verloren.<br>Beispiel: Nicht so:  $\boxed{0}$   $\boxed{7}$  sondern so:  $\boxed{6}$   $\boxed{1}$ 

Überlegen Sie gut, bevor Sie eine Lösungsziffer eintragen! Sollten Sie dennoch ein Ergebnis korrigieren wollen, schreiben Sie **die neue Lösungsziffer ausschließlich unter das betreffende Kästchen, niemals daneben oder darüber!** Streichen Sie das falsche Ergebnis deutlich durch!  $|4|$ 

deutlich durch!<br>Beispiel: Nicht so:  $21$  sondern so:  $21$ 

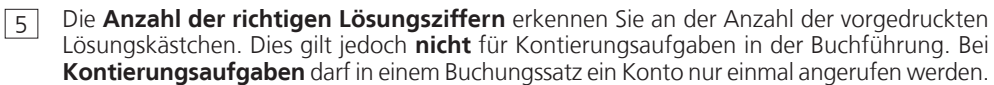

Einige Prüfungsaufgaben sind in **"Offen-Antwort-Form"** gestellt. Es werden Ihnen also keine Lösungen zur Auswahl vorgegeben, sondern die von Ihnen gefundenen Lösungen sind unmittelbar in die hierfür vorgesehenen Lösungskästchen im Lösungsbogen einzutragen. Beachten Sie, dass bei **Ergebnissen mit Dezimalstellen** – sofern keine berufsspezifischen Rundungsregeln anzuwenden oder keine Rundungshinweise angegeben sind – **so genau wie möglich zu rechnen ist, bei Zwischenergebnissen alle Nachkommastellen im Taschenrechner bleiben müssen und das Endergebnis auf die vorgegebene Dezimalstellenzahl kaufmännisch zu runden ist** (unter 5 abrunden, ab 5 aufrunden). 6

Beispiel: 16,514 € = 16,51 € 16,515 € = 16,52 €

7 | Bei **Kontierungsaufgaben** buchen Sie nach den Belegen bzw. nach den angegebenen Geschäftsfällen, indem Sie je nach Anweisung in der Aufgabenstellung entweder die Kennziffern der richtigen Konten oder die Kontonummern **nach Soll- und Habenseite getrennt** in die Lösungskästchen eintragen. Die Reihenfolge der Kennziffern bzw. der Kontonummern auf der Soll- und der Habenseite ist beliebig.

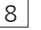

Bei Zuordnungs- und Reihenfolgeaufgaben ist die **Reihenfolge der Lösungsziffern** wichtig. Um Flüchtigkeitsfehler beim Eintragen auf dem Lösungsbogen zu vermeiden, **empfehlen wir Ihnen**, die Kennziffern der richtigen Antworten zunächst auf dem Aufgabensatz in die hierfür vorgesehenen Kästchen zu notieren und erst dann die Kennziffern **in der Reihenfolge wie im Aufgabensatz** von links nach rechts in den Lösungsbogen zu übertragen. Entsprechendes gilt für **Kontierungsaufgaben**.

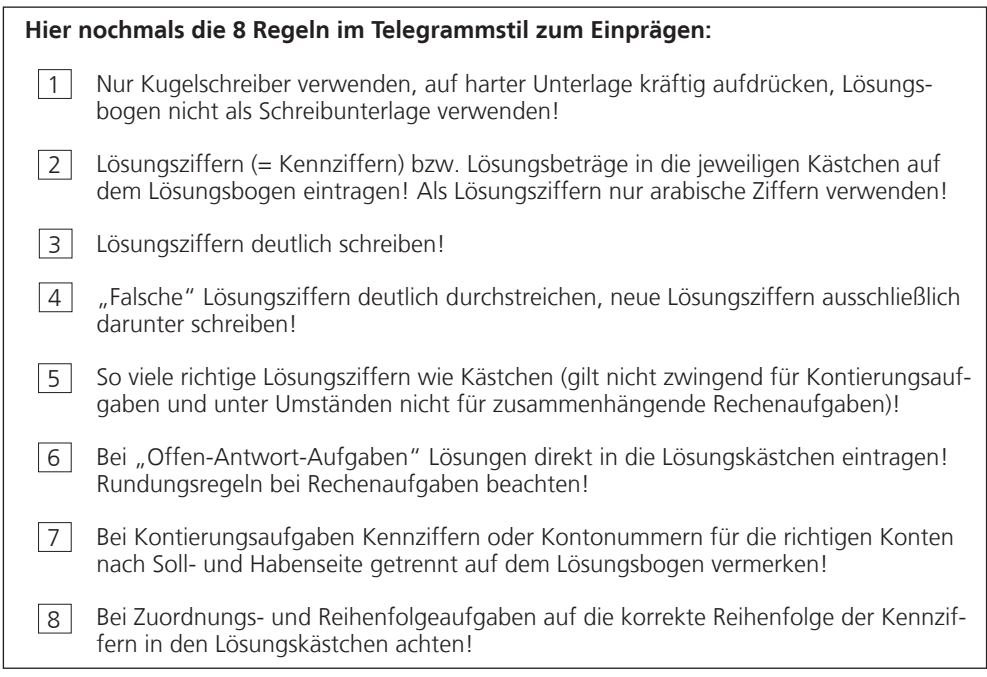

#### **3. Beispiele zu maschinell auswertbaren Prüfungsaufgaben**

Im Folgenden finden Sie besonders einfache Beispiele zu den eingesetzten Aufgabentypen mit Erläuterungen zur jeweiligen Lösungstechnik. Die Lösungen finden Sie auf dem beiliegenden Lösungsbogen. Beachten Sie bitte, dass es sich lediglich um allgemeine Beispielaufgaben zu den Lösungstechniken handelt und die darin enthaltenen Inhalte daher nichts mit der Prüfung in Ihrem Beruf zu tun haben müssen. Ebenso werden nicht in allen Berufen Buchführungsaufgaben eingesetzt.

#### **3.1 Mehrfachwahlaufgabe**

Hier werden mehrere Antworten vorgegeben, von denen **eine** richtig ist; die Kennziffer der richtigen Antwort ist in **das** für die Aufgabe vorgesehene **Lösungskästchen** auf dem Lösungsbogen einzutragen.

BEISPIEL:

#### **1. Aufgabe**

Stellen Sie fest, welche Angabe im Handelsregister eingetragen ist!

- **1.** Der Name des stillen Gesellschafters
- **2.** Der Sitz des Unternehmens
- **3.** Der Name des Handlungsbevollmächtigten
- **4.** Der Familienstand des Geschäftsinhabers
- **5.** Der Betrag der Grundschuld auf dem Geschäftsgebäude

#### **3.2 Mehrfachantwortaufgabe**

Hier werden mehrere Antworten vorgegeben, von denen **mehrere** richtig sind. Die Kennziffern der richtigen Antworten sind in **die** entsprechenden **Lösungskästchen** auf dem Lösungsbogen einzutragen. Die Anzahl der richtigen Antworten ist in der Aufgabe angegeben. **Für die Richtigkeit der Lösung spielt die Reihenfolge der Lösungsziffern keine Rolle**.

BEISPIEL:

#### **2. Aufgabe**

Sie wollen sich über die Scholz & Co OHG informieren. Stellen Sie fest, welche **3** Angaben im Handelsregister eingetragen sind!

- **1.** Die Anzahl der beschäftigten Mitarbeiter
- **2.** Die Namen und Vornamen der Gesellschafter
- **3.** Die Namen der/des Handlungsbevollmächtigten
- **4.** Die Höhe der Kapitaleinlagen der Gesellschafter
- **5.** Der Betrag des Gesellschaftsvermögens
- **6.** Der Zeitpunkt des Beginns der Gesellschaft
- **7.** Der Ort der geschäftlichen Niederlassung

#### **3.3 Zuordnungsaufgabe**

Hier sind inhaltlich zusammengehörende Begriffe, Fakten, Vorgänge oder Regeln einander zuzuordnen. Dabei kann die Anzahl der links stehenden **Zuordnungselemente** größer (Beispiel A), gleich (Beispiel B) oder kleiner (Beispiel C) als die Anzahl der rechts stehenden **Zielelemente** sein. Um Flüchtigkeitsfehler beim Eintragen der Kennziffern in den Lösungsbogen zu vermeiden, empfehlen wir Ihnen, die Kennziffern der richtigen Antworten zunächst im Aufgabensatz in die hierfür vorgesehenen Kästchen einzutragen und erst dann die Kennziffern von links nach rechts in den Lösungsbogen zu übertragen. Achten Sie darauf, dass im Lösungsbogen die **gleiche Reihenfolge** wie im Aufgabensatz eingehalten wird. Die erste Lösungsziffer auf dem Aufgabensatz wird also als Erstes ganz links in das entsprechende Kästchen auf dem Lösungsbogen eingetragen, die zweite eine Stelle weiter rechts usw.

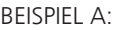

#### **3. Aufgabe**

Ordnen Sie zu, indem Sie die Kennziffern von **3** der insgesamt 7 Städte in die Kästchen neben den Bundesländern, in denen sie sich befinden, eintragen! Übertragen Sie anschließend Ihre senkrecht angeordneten Lösungsziffern in dieser Reihenfolge von links nach rechts in den Lösungsbogen!

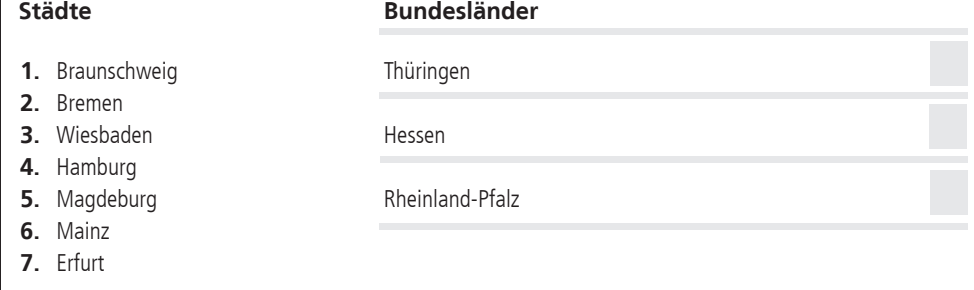

#### BEISPIEL B:

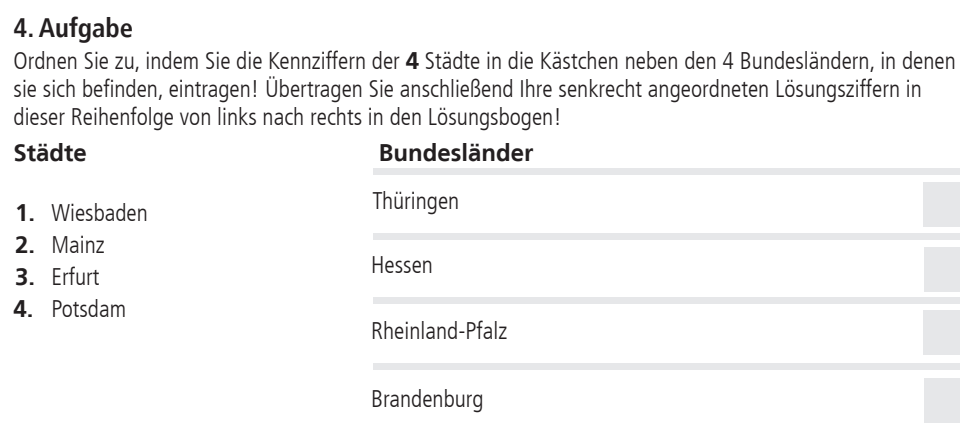

#### BEISPIEL C:

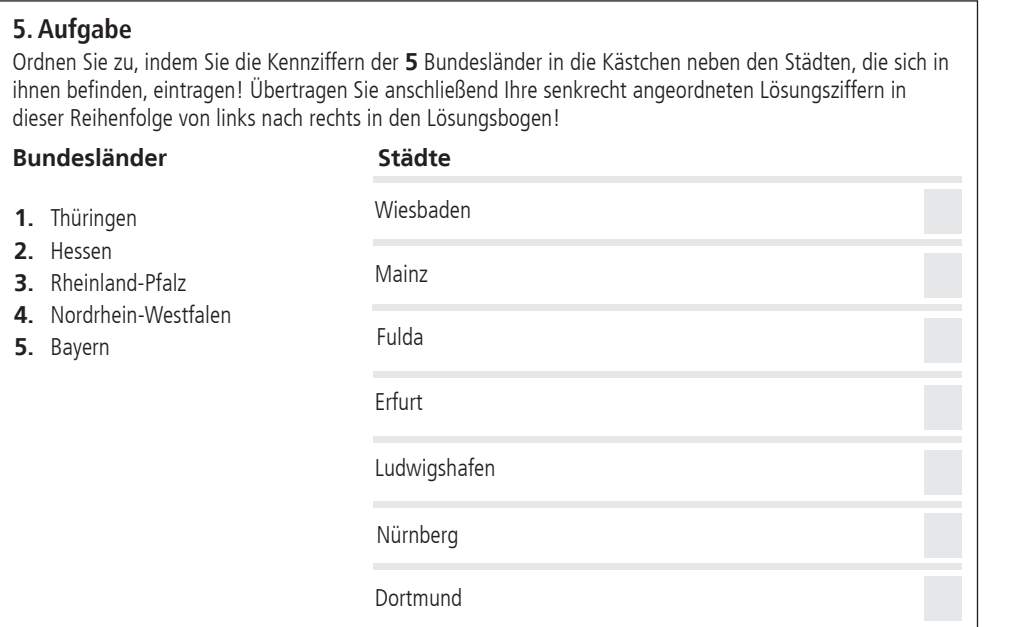

#### **3.4 Reihenfolgeaufgabe**

Hier müssen Elemente, die durcheinander gewürfelt worden sind, wieder in die richtige Reihenfolge gebracht werden. Suchen Sie das erste Element heraus und tragen Sie die Ziffer "1" in das Kästchen daneben ein; suchen Sie dann das zweite Element heraus und tragen Sie die Ziffer "2" ein; fahren Sie in dieser Weise bis zum letzten Element fort! Um Flüchtigkeitsfehler beim Eintragen der Kennziffern in den Lösungsbogen zu vermeiden, empfehlen wir Ihnen auch hier, die Kennziffern der richtigen Antworten zunächst im Aufgabensatz in die hierfür vorgesehenen Kästchen einzutragen und erst dann die Kennziffern in den Lösungsbogen zu übertragen, wobei die erste Lösungsziffer im Aufgabensatz als Erstes ganz links in das entsprechende Kästchen auf dem Lösungsbogen eingetragen wird, die zweite eine Stelle weiter rechts usw.

#### BEISPIEL:

# **6. Aufgabe** Bringen Sie die folgenden Vorgänge bei der Abwicklung eines Verkaufes in die richtige Reihenfolge, indem Sie die Ziffern 1 bis 5 in die Kästchen neben den Vorgängen eintragen! Übertragen Sie anschließend Ihre senkrecht angeordneten Lösungsziffern in dieser Reihenfolge von links nach rechts in den Lösungsbogen! Angebot an den Kunden Auftragsbestätigung an den Kunden Bestellung durch den Kunden Lieferung der bestellten Ware mit Rechnung Anfrage des Kunden

#### **3.5 Rechenaufgabe**

Hier können **neben** Mehrfachwahlaufgaben mit vorgegebenen Ergebnissen die beiden folgenden Aufgabentypen vorkommen. Tragen Sie bitte die richtige **Kennziffer** bzw. das **Rechenergebnis** in die entsprechenden Lösungskästchen auf dem Lösungsbogen ein.

#### **(1) Offen-Antwort-Aufgabe/Einzelaufgabe**

BEISPIEL:

#### **7. Aufgabe**

Der Endbetrag einer Rechnung beträgt einschließlich 19 % Umsatzsteuer 113,05 €. Wie viel Euro beträgt die in dem Rechnungsbetrag enthaltene Umsatzsteuer?

#### **(2) Offen-Antwort-Aufgabe/Zusammenhängende Aufgaben**

Neben Einzelaufgaben können auch solche Fragen vorkommen, bei denen eine komplexe Aufgabe in mehrere Rechenschritte zerlegt wurde. In solchen Fällen wird jede dieser Teilaufgaben für sich wie eine Einzelaufgabe gewertet. Verwenden Sie bei jeder Teilaufgabe die jeweils in die Lösungskästchen auf dem Lösungsbogen eingetragenen Vorergebnisse. Ein "Verrechnen" bei einer Teilaufgabe führt nur zum Verlust des Punktwertes für diese Aufgabe. Die nachfolgenden "falschen" Lösungen werden dann als richtig gewertet, wenn sie mit dem zwar falschen Ergebnis einer vorausgehenden Teilaufgabe, aber mit dem **richtigen Ansatz (Rechenweg)** errechnet wurden. Im Auswertungsprogramm sind dazu die entsprechenden Algorithmen hinterlegt.

BEISPIEL:

#### **8. bis 10. Aufgabe**

Der Listenpreis für einen Artikel beträgt 7,50 €. Der Lieferer gewährt 5 % Rabatt und 3 % Skonto. Sie bestellen 16 Stück dieses Artikels.

#### **8. Aufgabe**

Wie viel Euro beträgt der Listenpreis für die bestellte Menge?

#### **9. Aufgabe**

Wie viel Euro errechnen Sie als Zieleinkaufspreis bei dieser Bestellmenge?

#### **10. Aufgabe**

Wie viel Euro beträgt der Bareinkaufspreis für diese Bestellmenge?

Sollten Sie bei einer Teilaufgabe nicht wissen, wie man sie löst, beherrschen Sie aber die folgenden Teilaufgaben, dann setzen Sie in die Kästchen der von Ihnen nicht gelösten Teilaufgabe die kleinstmögliche Zahl ein, die im Rahmen der vorgegebenen Kästchen möglich ist.

Beispiel:

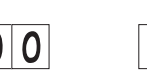

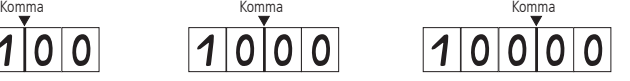

Tragen Sie in die Kästchen der 9. Aufgabe des obigen Beispiels also 100,00 ein und rechnen Sie mit dieser Zahl weiter. Das "falsche" Ergebnis 97,00  $\epsilon$  der 10. Aufgabe wird dann als richtig gewertet. In diesem Fall stimmt unter Umständen bei der Folgeaufgabe die Anzahl der Lösungsziffern nicht mit der Zahl der vorgedruckten Lösungskästchen überein. Tragen Sie das Ergebnis in jedem Fall vollständig rechtsbündig in den Lösungsbogen ein und beachten Sie die vorgegebenen Stellen nach dem Komma!

#### **3.6 Buchführungsaufgabe**

In bestimmten Berufen sind auch Buchführungsaufgaben zu lösen. Dies kann auf zwei Wegen geschehen:

- (1) Für einen Beleg, einen Geschäftsfall bzw. ein Problem ist aus mindestens 5 vorgegebenen Buchungssätzen bzw. Antworten die richtige Antwort auszuwählen (Mehrfachwahlaufgabe).
- (2) Bei den so genannten **Kontierungsaufgaben** ist zu Belegen bzw. Geschäftsfällen der richtige Buchungssatz je nach Anweisung in der Aufgabenstellung entweder durch das Eintragen der Kennziffern für die anzurufenden Konten oder der Kontonummern zu bilden. Um Flüchtigkeitsfehler zu vermeiden, empfehlen wir Ihnen, zunächst die Kennziffern oder Kontonummern der anzurufenden Konten getrennt nach "Soll" und "Haben" in die hierfür vorgesehenen Kästchen im Aufgabensatz einzutragen und erst danach die Kennziffern oder Kontonummern in die entsprechenden Kästchen auf dem Lösungsbogen. Falls auf der Soll- und/oder der Habenseite mehrere Kennziffern oder Kontonummern einzutragen sind, spielt dabei die Reihenfolge auf der Soll- oder der Habenseite keine Rolle.

BEISPIEL, bei dem die **Kennziffern der Konten** einzutragen sind:

#### **11. Aufgabe**

Kontieren Sie den Gehaltsvorschuss, den eine Angestellte Ihres Unternehmens bar erhält, indem Sie die Kennziffern der richtigen Konten, getrennt nach Soll und Haben, zunächst in die Kästchen bei der Aufgabe eintragen und anschließend in den Lösungsbogen übertragen!

- **1.** Forderungen an Mitarbeiter (265)
- **2.** Guthaben bei Kreditinstituten (Bank) (280)
- **3.** Kasse (288)
- **4.** Verbindlichkeiten gegenüber Mitarbeitern (485)
- **5.** Gehälter ... (630)
- **6.** Freiwillige Zuwendungen (633)

BEISPIEL, bei dem die **Kontonummern** einzutragen sind:

#### **12. Aufgabe**

Kontieren Sie den Gehaltsvorschuss, den eine Angestellte Ihres Unternehmens bar erhält, indem Sie die Kontonummern der richtigen Konten, getrennt nach Soll und Haben, zunächst in die Kästchen bei der Aufgabe eintragen und anschließend in den Lösungsbogen übertragen!

#### **Auszug aus dem Kontenplan:**

265 Forderungen an Mitarbeiter 280 Guthaben bei Kreditinstituten (Bank) 288 Kasse 485 Verbindlichkeiten gegenüber Mitarbeitern 630 Gehälter ... 633 Freiwillige Zuwendungen

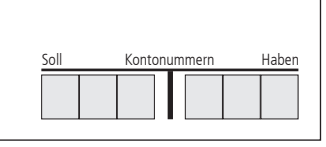

Haber

Bitte beachten Sie, dass mehrstellige Kontonummern je nach Beruf eine unterschiedliche Anzahl von Stellen haben können. Außerdem können die Konten in einem aufgabenübergreifenden Auszug aus einem Kontenplan enthalten sein, der als Anlage dem jeweiligen Prüfungsbereich beigefügt ist. Zur Lösung sind in diesem Fall ausschließlich die in diesem Auszug aus dem Kontenplan enthaltenen Konten in der angegebenen Stelligkeit zu verwenden.

#### **4. Zeitstatistik**

Nach der letzten Aufgabe wird in jedem Aufgabensatz die Frage gestellt, wie Sie die zur Verfügung stehende Prüfungszeit beurteilen. Die Beantwortung ist freiwillig.

BEISPIEL:

.

#### **PRÜFUNGSZEIT – NICHT BESTANDTEIL DER PRÜFUNG!**

Wie beurteilen Sie nach der Bearbeitung der Aufgaben die zur Verfügung stehende Prüfungszeit?

- **1.** Sie hätte kürzer sein können.
- **2.** Sie war angemessen.
- **3.** Sie hätte länger sein müssen.

### **Musteraufgaben Lösungsbogen**

# **IHK-Abschlussprüfung Frühjahr 2025**

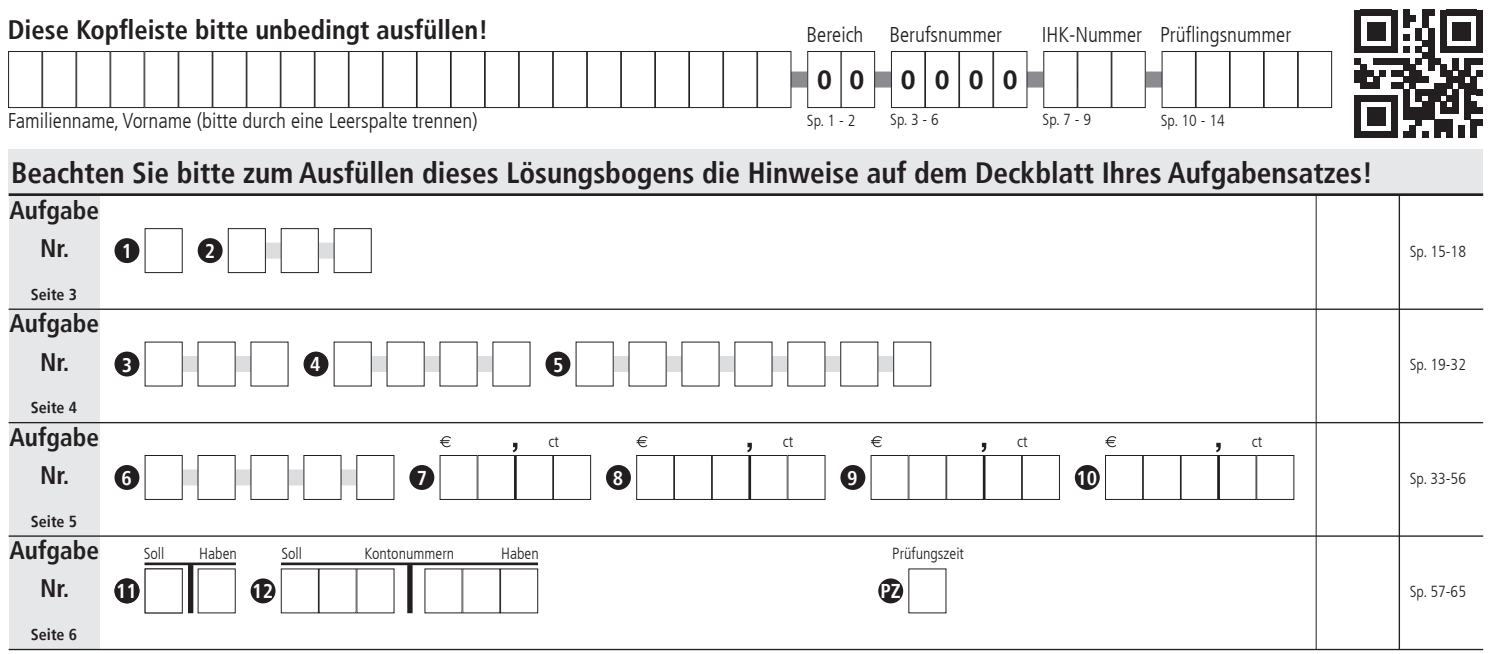

**Zum Ausfüllen bitte Lösungsbogen abtrennen!**

#### **Informationen zum abgebildeten QR-Code in der Kopfleiste**

Der auf dem Lösungsbogen oben rechts in der Kopfleiste aufgedruckte QR-Code dient lediglich der scangestützten Erfassung und digitalen Weiterverarbeitung der Bögen. Er beinhaltet in einer sicher maschinenlesbaren Form den Prüfungstermin sowie eine zweistellige Prüfungsbereichs- und eine vierstellige Berufsnummer, jedoch keine Daten über den Prüfling.

## **Musterlösungen Lösungsbogen**

# **IHK-Abschlussprüfung Frühjahr 2025**

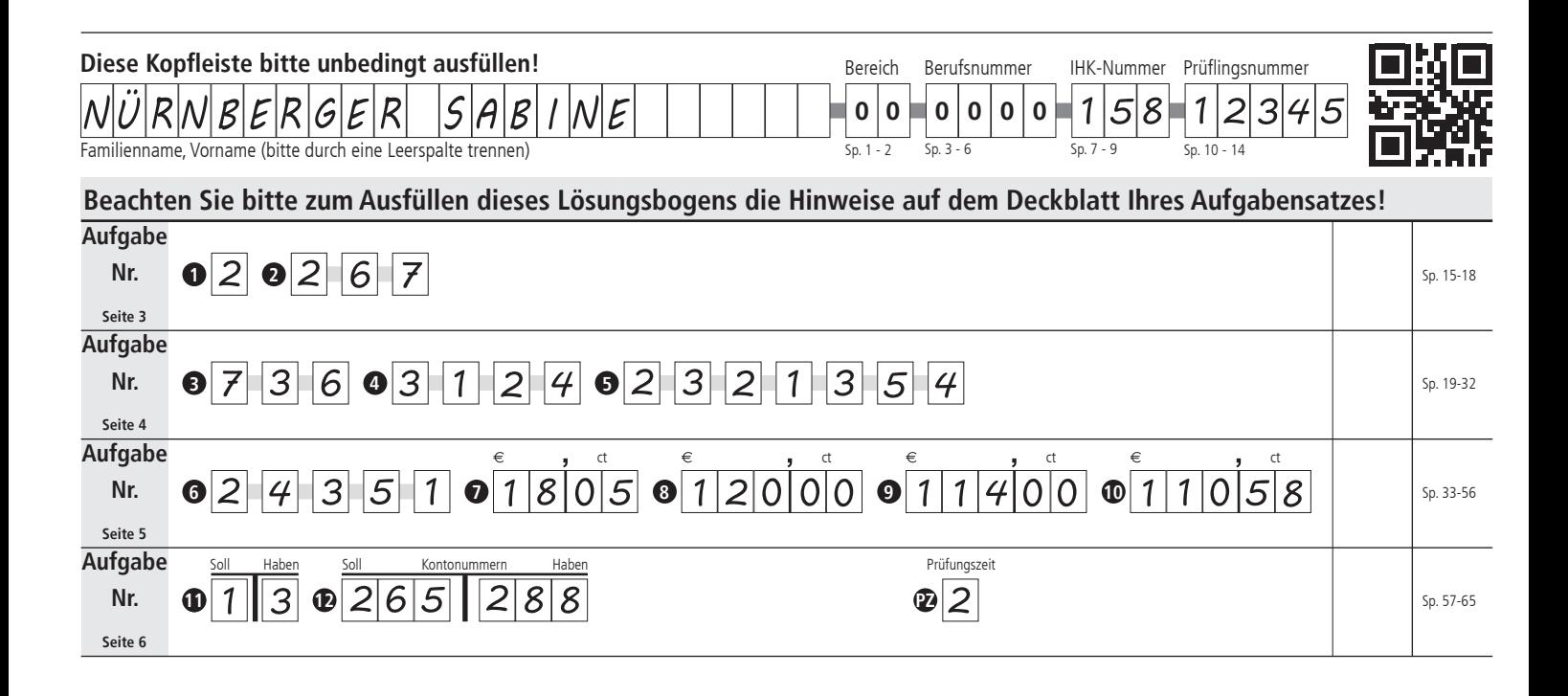